# PacTrk Internals

David Brown, LBNL

SuperB meeting 31 May 2008 Elba, Italy

# PacTrk Design Overview

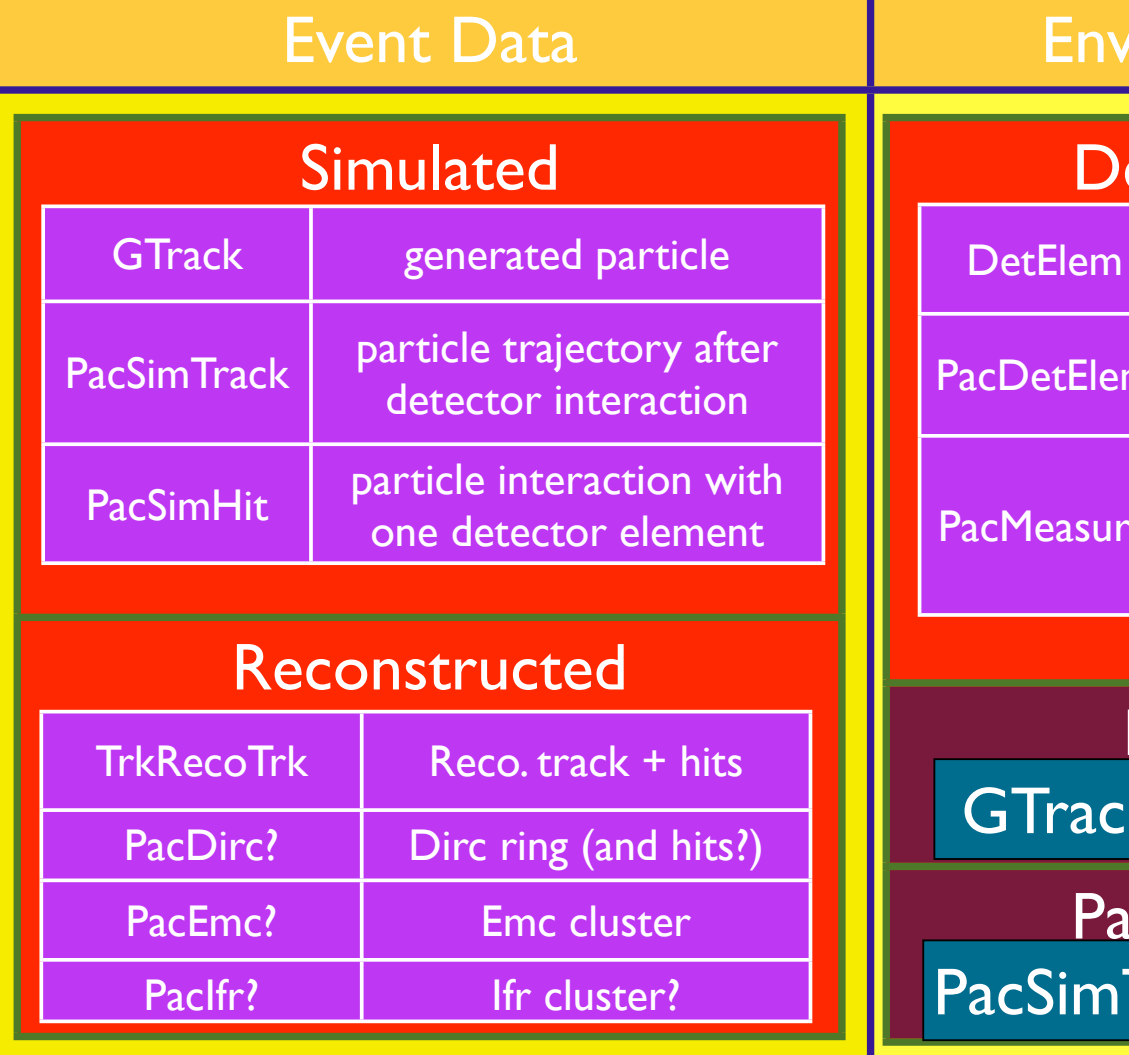

#### ironment Data

#### etectorModel

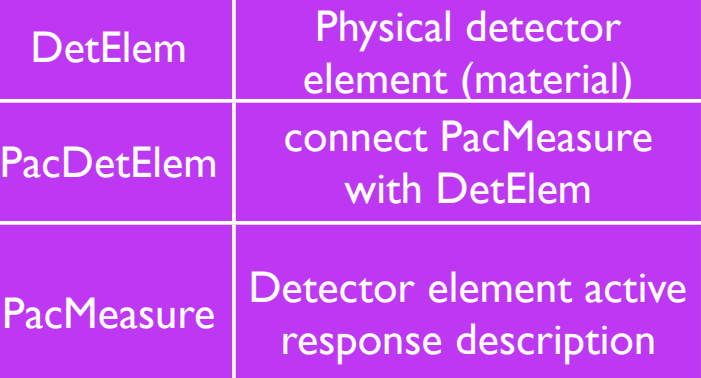

#### PacSimulate  $\epsilon \rightarrow$  PacSimTrack

cReconstruct  $\text{Track} \rightarrow \text{Xxx}$ Reco

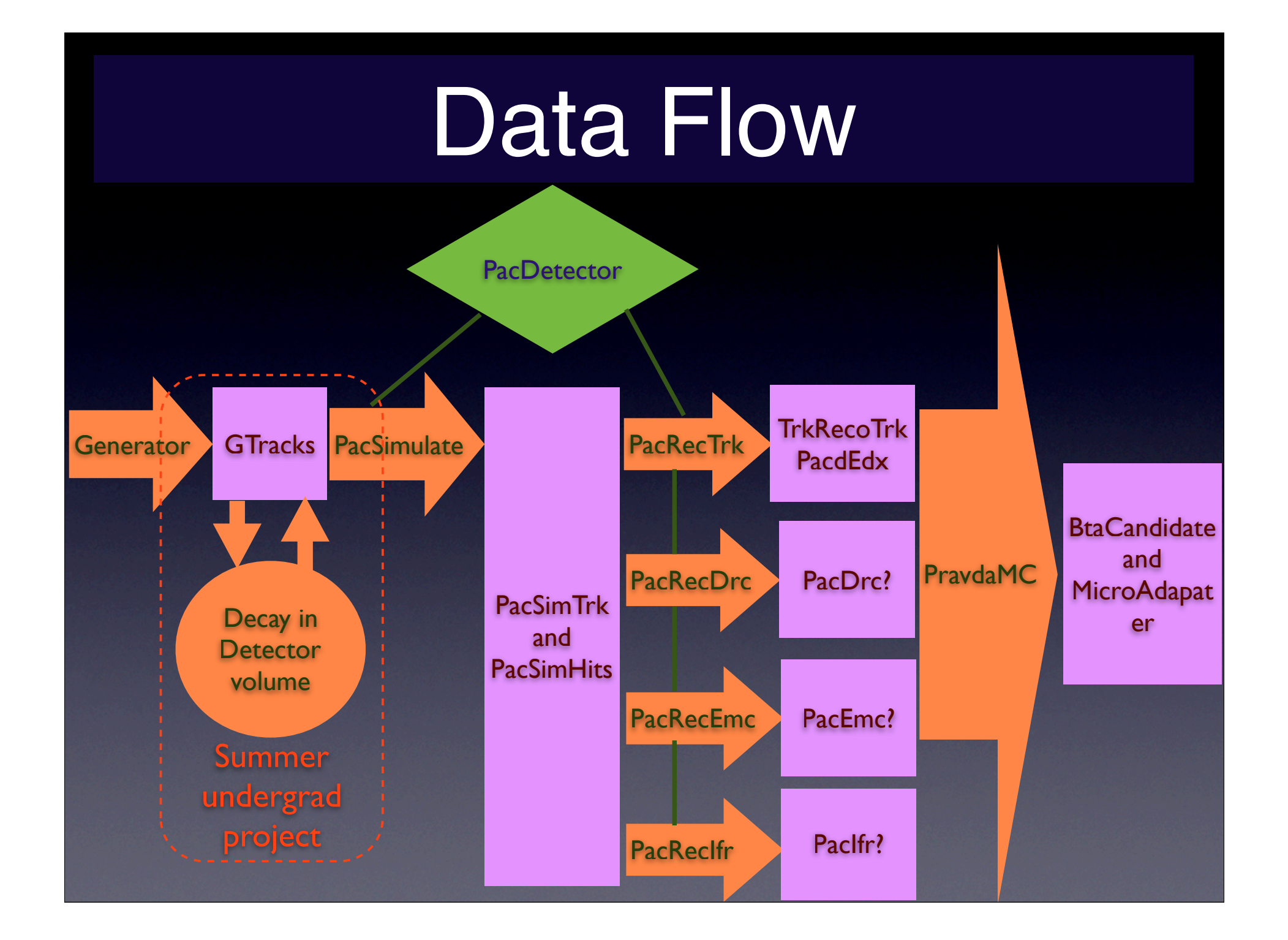

### PacSimulate

- Model particle through PacDetector elements
	- Scattering and energy-loss at each material of charged and neutral particles
	- Interaction probability, including conversion
		- Mother particle stops, daughter particles created
			- How to model daughter creation?
	- Showering probability given X<sub>0</sub>, Ninteraction
		- EM and/or Hadronic showers as appropriate
		- Modeled energy loss fraction in material
			- Need a generic longitudinal shower profile
		- Does this overlap physically with the above?
	- **Bremsstralung**

### PacReconstructXxx

- Convert PacSimTrack to appropriate ʻreco<sup>&#</sup>x27; object for detector Xxx
- Provide a common base class?
	- return void\* reco object
	- specialize return type in subclasses
	- Provide type key for return type

### PacMeasure

- (was PacMeasurement)
- Subclasses describe how active detector element responds to particle passage
- Appropriate subclass Invoked by PacReconstructXxx
	- Looks for PacSimHit with PacDetElem with relevant measurement type in PacSimTrack
	- Returns relevant Xxx reco 'hit' object
	- can be same as Xxx reco object returned by PacReconstructXxx

## Detector Configuration

- Controlled by ascii file
	- <sup>ʻ</sup>arrays' describing material, geometry, measurement properties of elements
	- Can be easily extended
	- Processed by PacCylDetector constructor
- Replace current format with ʻEDML' eventually
- Currently supports only cylindrical elements
	- Extend to include Plane, Cone, other shapes?
		- Requires specializing intersection function

### Performance

- <sup>ʻ</sup>realistic' BaBar simulation
- EvtGen has very slow ʻinitialization' routines
	- EvtGen:EvtBtoXsgammaKagan: calculating new hadronic mass spectra. This takes a while...
	- Runs with more events are more efficient

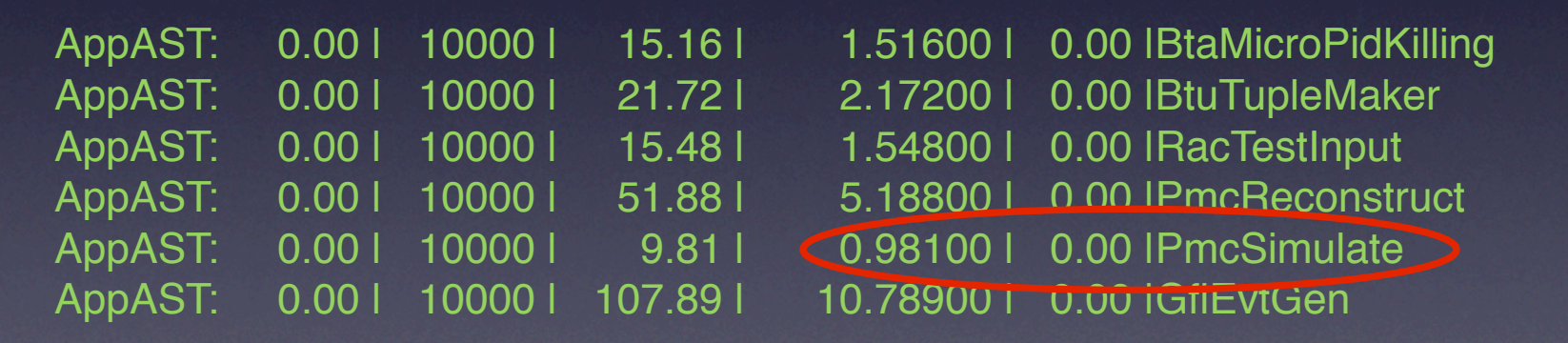

 $+ \sim$  3 msec/event total from other modules total ~25 msec/event

**100 times faster with specialized intersection routine**

# Package Organization

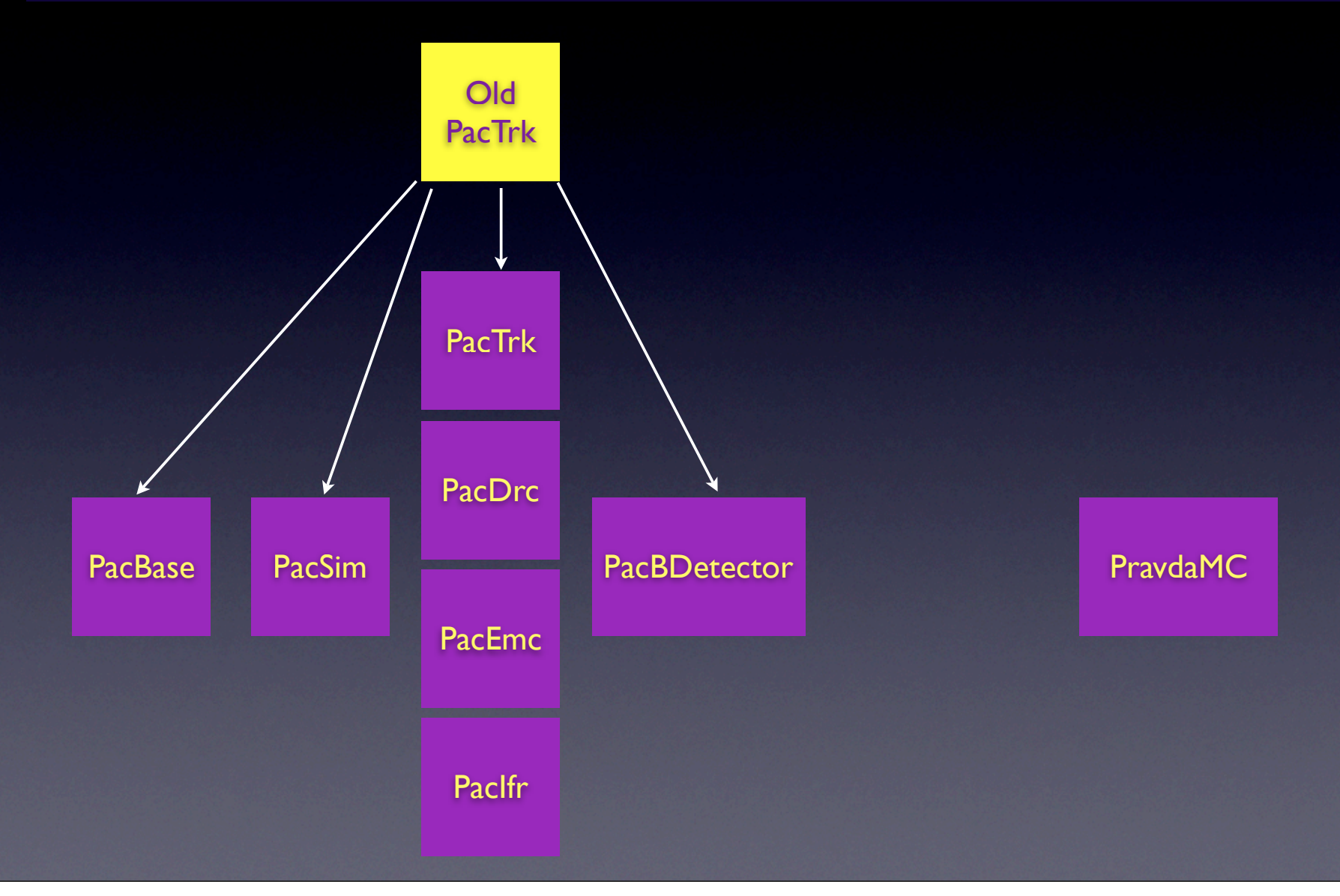